# **HOLOFEELING - JCH UP's GÖTT-LJCHT-E² Pauken~Schläge (?)! vom 16.04.2023 bis zum 22.04.2023**

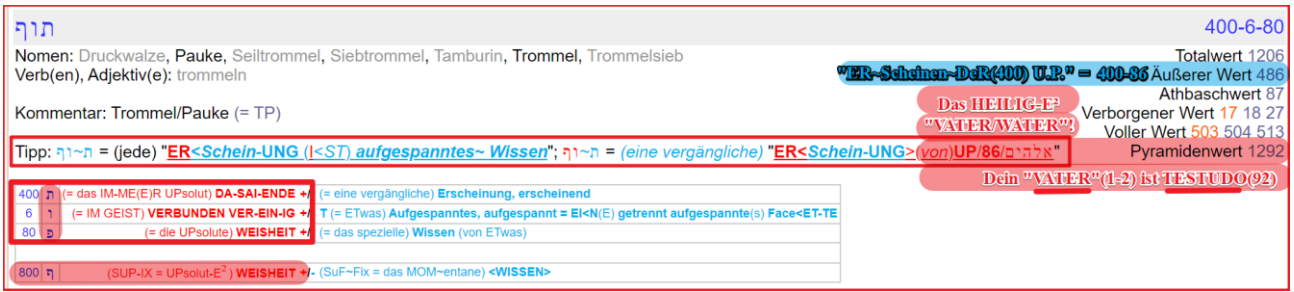

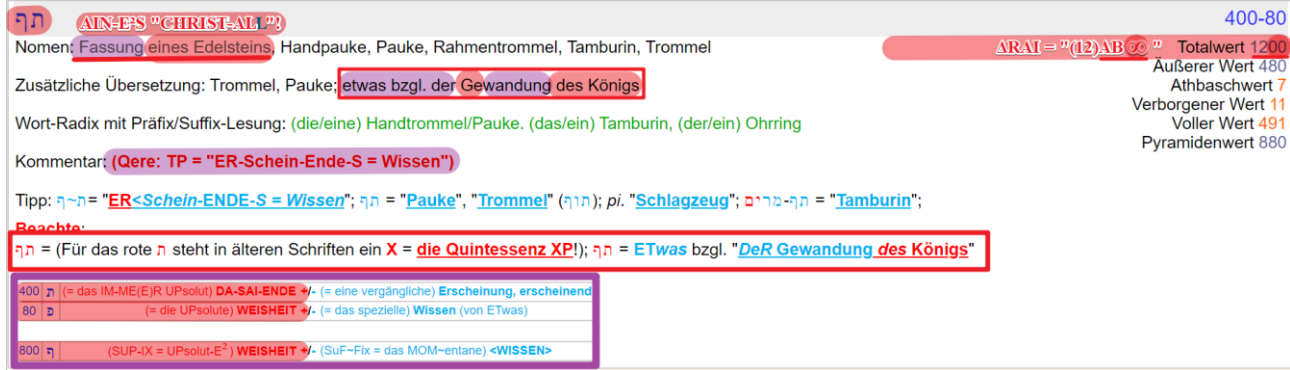

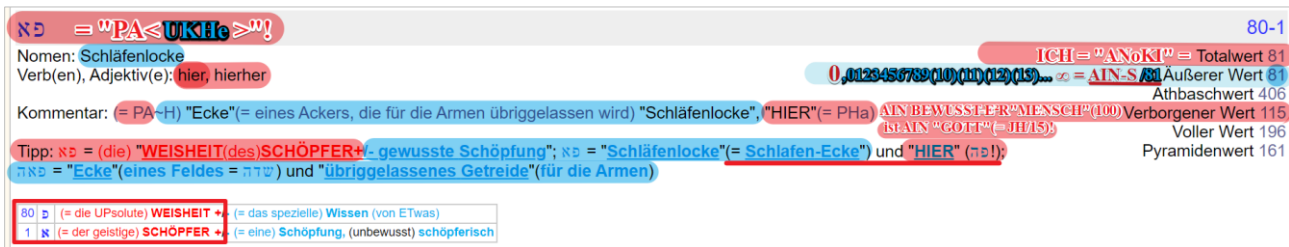

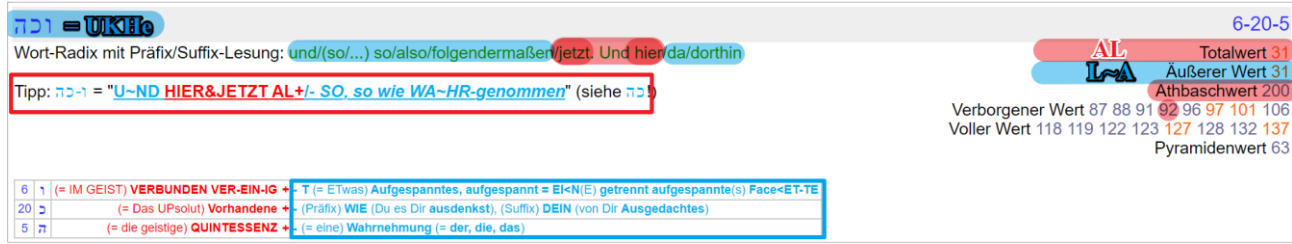

# Hier noch einige Hinweise zum PDF-Dokument:

Verlinkte Texte werden im Folgenden **[unterstrichen](https://gematrie.holofeeling.net/%D7%9E%D7%A9%D7%A8%D7%98%D7%98)** dargestellt [https://holofeeling.online/wp-downloads/updates/2022-12-28-UP-Date-Die-](https://holofeeling.online/wp-downloads/updates/2022-12-28-UP-Date-Die-GOETTLICHTE-GRUNDAUSBILDUNG.pdf)[GOETTLICHTE-GRUNDAUSBILDUNG.pdf](https://holofeeling.online/wp-downloads/updates/2022-12-28-UP-Date-Die-GOETTLICHTE-GRUNDAUSBILDUNG.pdf)

Wenn die UP-Date-Datei über einen Internet-Browser angeschaut wird, **kann das UP-Date durch Anklicken mit der linken Maustaste geöffnet werden**:

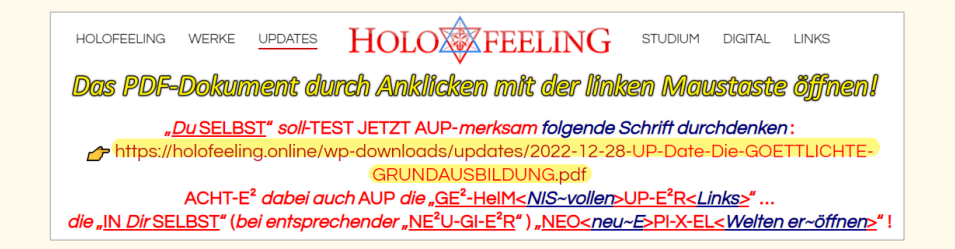

Wenn die UP-Date-Datei im Browser geöffnet ist, empfiehlt es sich, zum Öffnen der jeweiligen Links im UP-Date die **RECHTE MAUSTASTE** zu nutzen. Die nach Anklicken mit der rechten Maustaste erscheinenden Auswahlmöglichkeiten **Link in neuem Tab öffnen** oder **Link in neuem Fenster** 

**öffnen** funktionieren beide:

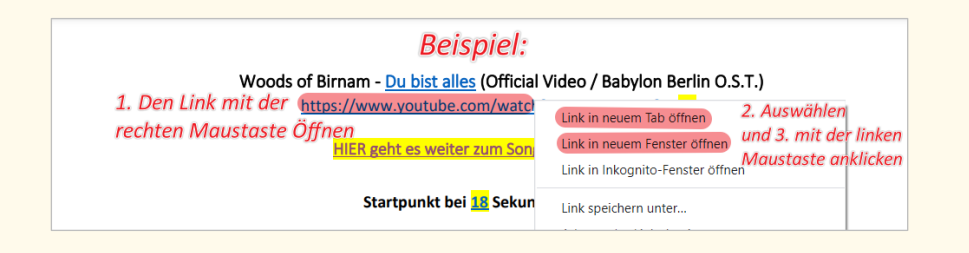

# Bei diesem Vorgehen **springt die Anzeige nach Schließen des Fensters an den Ausgangspunkt im UP-Date zurück!**

(und nicht jedes Mal an den Anfang des UP-Dates– das nervt sonst).

**GRÜN eingerahmte Bilder sind zum Quelltext verlinkt, AUP-RUF durch "anklicken" im B-ILD!** 

**Ein Beispiel:**

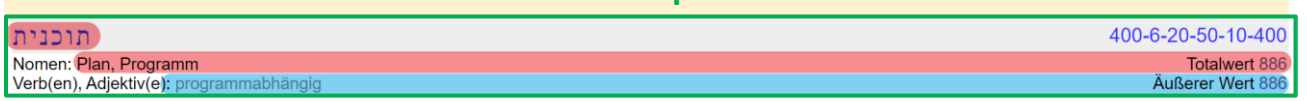

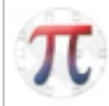

**E²S folgen Auszüge aus dem HOLOFEELING [HöR-](https://gematrie.holofeeling.net/%D7%94%D7%A8)[S-](https://gematrie.holofeeling.net/%D7%A1)[AL-](https://gematrie.holofeeling.net/%D7%90%D7%9C)CHAT 16.04.2023 bis zum 22.04.2023 in chronologischer Reihenfolge unter Angabe des einstellenden CHAT-TEILNEHMERS sowie der UHRZEIT. (siehe BLAUE Markierung)**

**Chat-Eintrag Rita am 16.04.2023 um 09:48 Uhr** 

Vertrauet euch nur immer Mir an und machet Mich so zu eurem Führer, zu eurem ständigen Begleiter, Der euch lenkt und euch zu allem Denken und Tun bestimmt. Und wahrlich, es wird euer Erdenleben segensreich sein für euch selbst und auch für eure Mitmenschen. Denn immer wird dann Mein Wille in euch wirken, weil ihr euren Willen dem Meinen unterstellt. Daher ist die restlose Hingabe an Mich auch die sicherste Garantie, daß ihr eure Vollendung erreichet, denn dann ist jeder Widerstand in euch gebrochen, freiwillig erkennet ihr Mich wieder an, und dem Zusammenschluß steht nun nichts mehr im Wege, weil eine gänzliche Hingabe an Mich nicht ohne Liebe zu Mir zu denken ist und weil die Liebe in euch nun auch nicht untätig bleiben wird, weil nun euer Erdenwandel ein Wirken in Liebe sein wird.

### **Chat-Eintrag Reto am 16.04.2023 um 10:18 Uhr**

### **JCH UP SELBST BIN DER W-ORT <~ das W~OR<T....**

Bertha Dudde - Buch 55 Kundgaben Nr. 4804 - 4913

4.6.1950

**BD 4909** 

"Ich Selbst bin das Wort ...." Evangelium der Jünger ....

# **Bertha Dudde - BD 4909 - "ICH SELBST BIN DAS WORT ...." EVANGELIUM DER JÜNGER ....**

<https://youtu.be/sP4flpzUQaQ?t=11> Text[: https://www.bertha](https://www.bertha-dudde.info/leseauswahl/wortgottes/07_HTML/4/4909.html)[dudde.info/leseauswahl/wortgottes/07\\_HTML/4/4909.html](https://www.bertha-dudde.info/leseauswahl/wortgottes/07_HTML/4/4909.html)

Bertha Dudde - Buch 55 ben Nr. 4804 - 4913 **BD** 4910  $6.6.1950$ Gottes Segen den Arbeitern im Weinberg .... Notzeit ....

### **Bertha Dudde - BD 4910 - GOTTES SEGEN DEN ARBEITERN IM WEINBERG .... NOTZEIT ....**

<https://youtu.be/nlsNKN846nE>

Text : [https://www.bertha-](https://www.bertha-dudde.info/leseauswahl/wortgottes/07_HTML/4/4910.html)

[dudde.info/leseauswahl/wortgottes/07\\_HTML/4/4910.html](https://www.bertha-dudde.info/leseauswahl/wortgottes/07_HTML/4/4910.html) 

# **Chat-Eintrag Reto am 16.04.2023 um 11:25 Uhr**

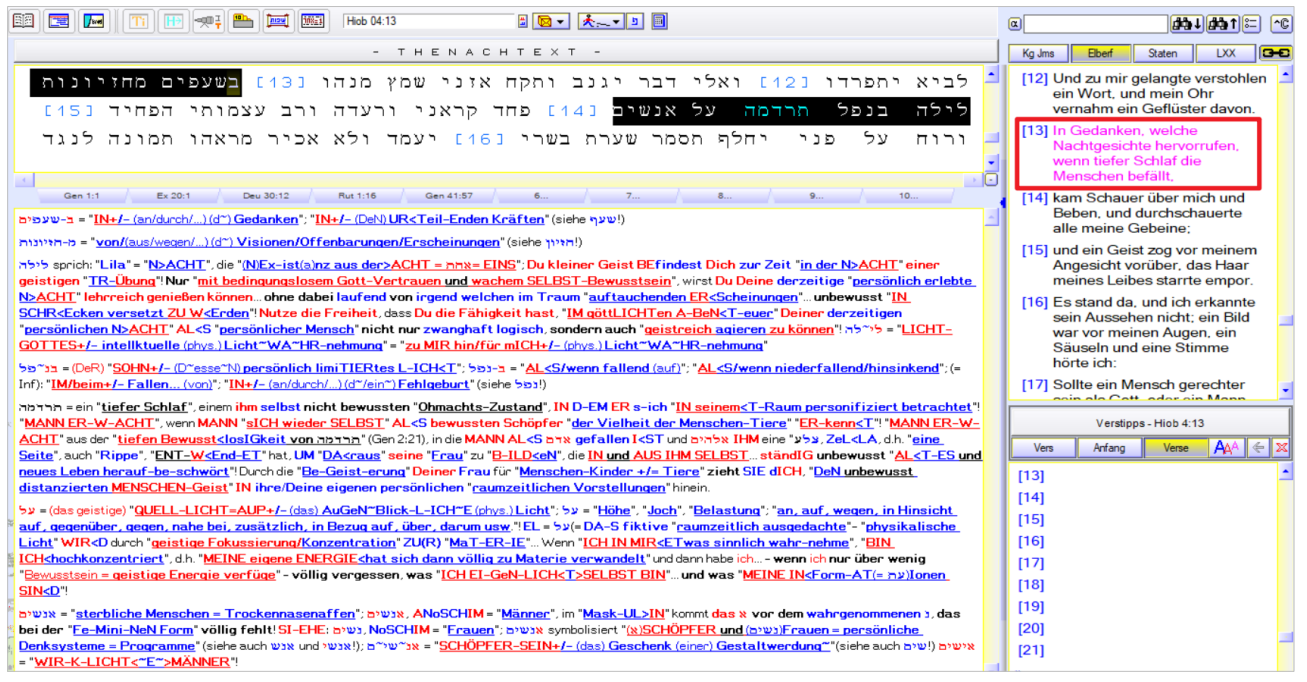

# **Chat-Eintrag Peter am 16.04.2023 um 23:23 Uhr**

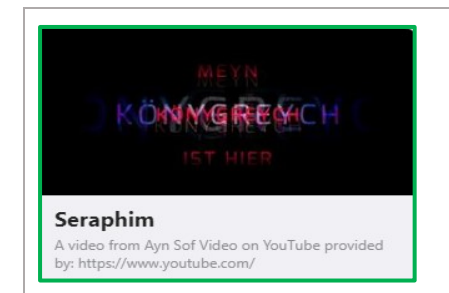

### **Ayn Sof Video - Seraphim**

[https://youtu.be/\\_WW2BvUHoh8](https://youtu.be/_WW2BvUHoh8) 

# **Chat-Eintrag Gernot am 17.04.2023 um 19:19 Uhr**

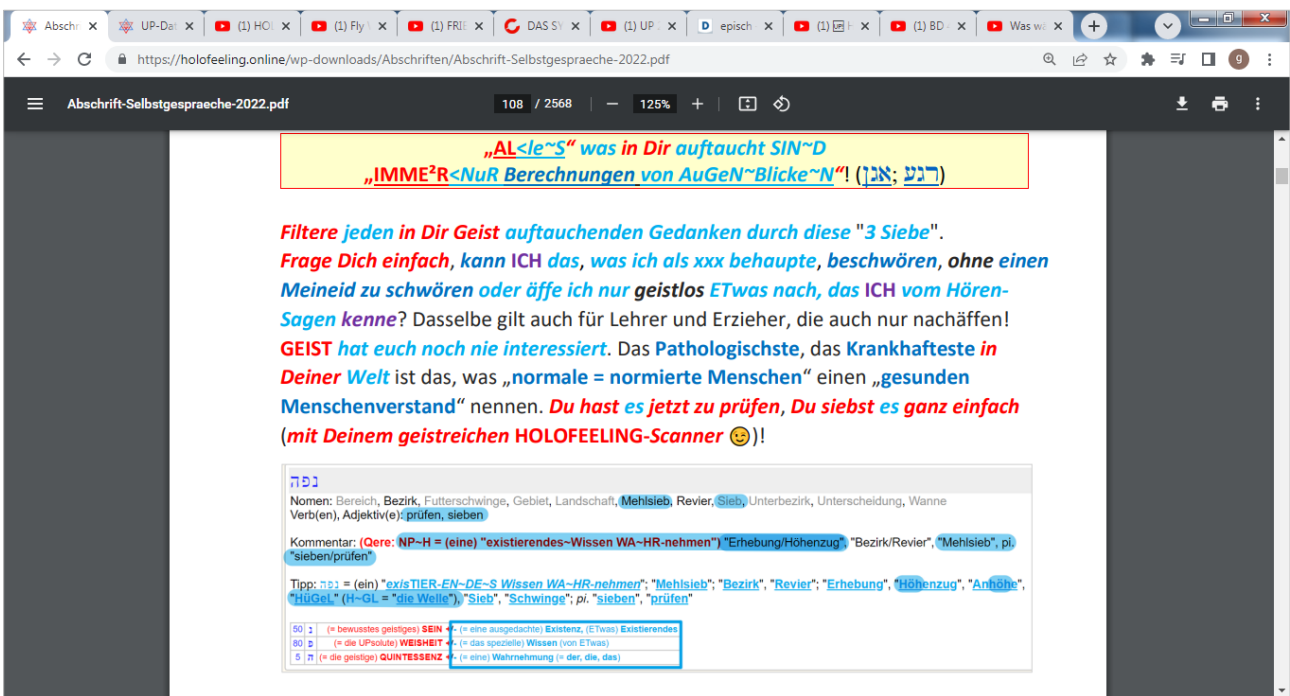

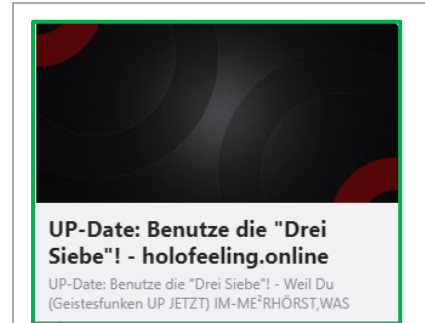

**UP-Date: Benutze die "Drei Siebe"!** <https://holofeeling.online/up-date-benutze-die-drei-siebe/>

# **Chat-Eintrag VR am 17.04.2023 um 20:00 Uhr**

# Gematrie Explorer Seite geht wieder aber ....

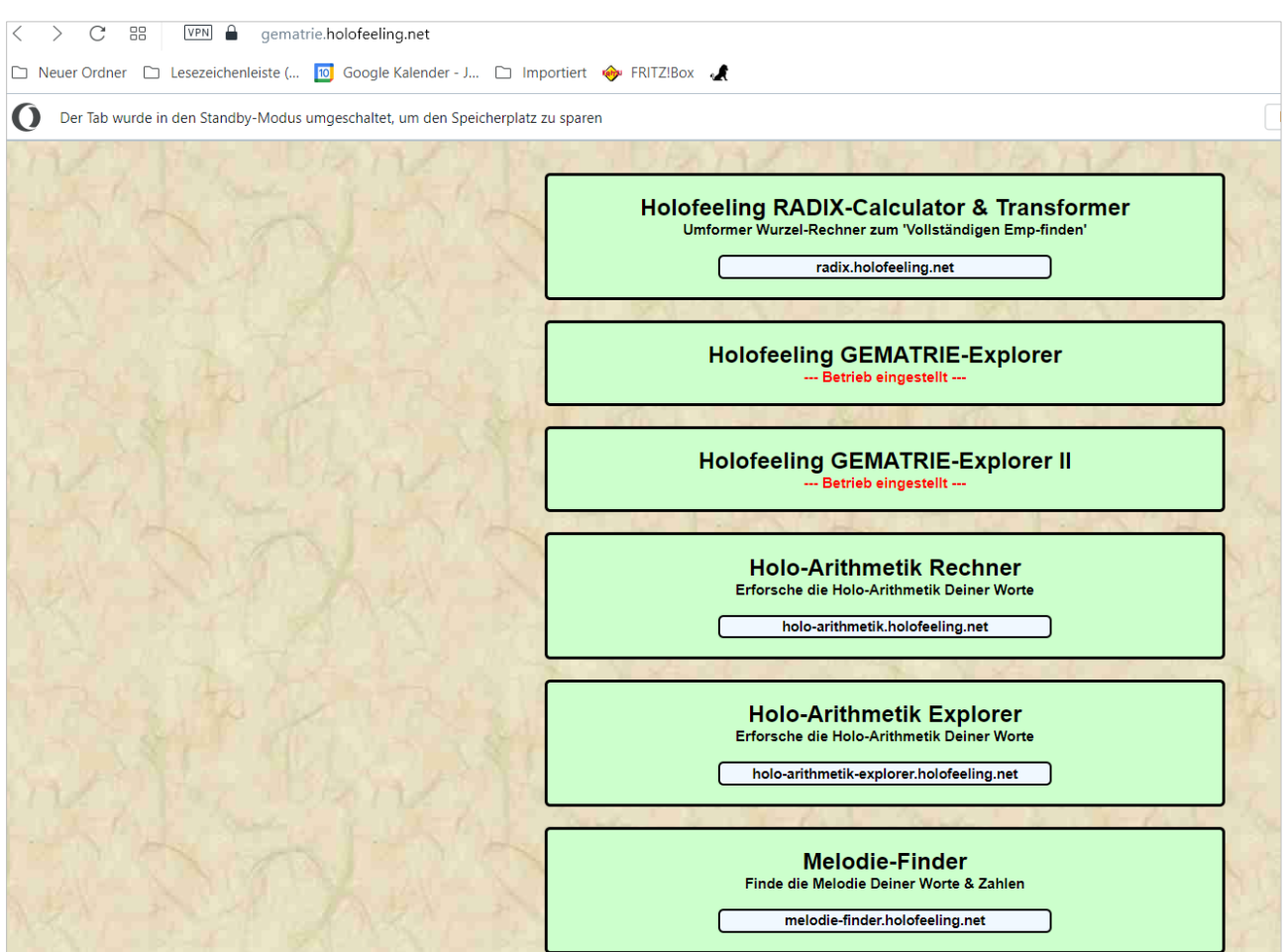

# **Chat-Eintrag Maddin am 17.04.2023 um 20:55 Uhr**

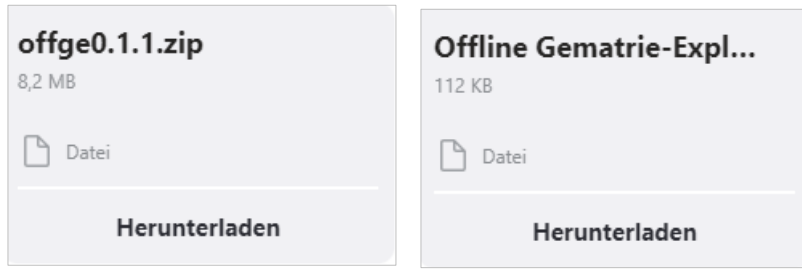

### **Offline Gematrie-Explorer benutzen** Lade die Datei offge0.1.1.zip herunter und entpacke sie wie folgt: mit der rechten Maustaste auf die Datei klicken und die Option "Alle extrahieren" auswählen  $\mathbf{v}_\mathrm{p}$ Name Änderungsdatum Größe  $\frac{1}{2}$  offge0.1.1.zip 13.04.23 20:52 ZIP-komprimierter Ordner Öffnen In neuem Fenster öffnen Mit Skype teilen Alle extrahieren.. Name Änderungsdatum Typ Größe offge $0.1.1$ 14.04.23 09:41 Dateiordner offge0.1.1.zip 13.04.23 20:52 ZIP-komprimierter Ordner 8.376 KB – – offge0.1.1 offge0.1.1.zip – es erscheint folgendes Fenster, in dem Du einen Pfad (Option "Durchsuchen...") auswählen – kannst, in dem die Datei entpackt werden soll. Wählst Du keinen Pfad aus, dann wird der Gematrie-Explorer im gleichen Verzeichnis/Ordner entpackt, in dem die heruntergeladene zip-Datei liegt.

Nach Auswahl des Verzeichnisses einfach auf "Extrahieren" klicken.

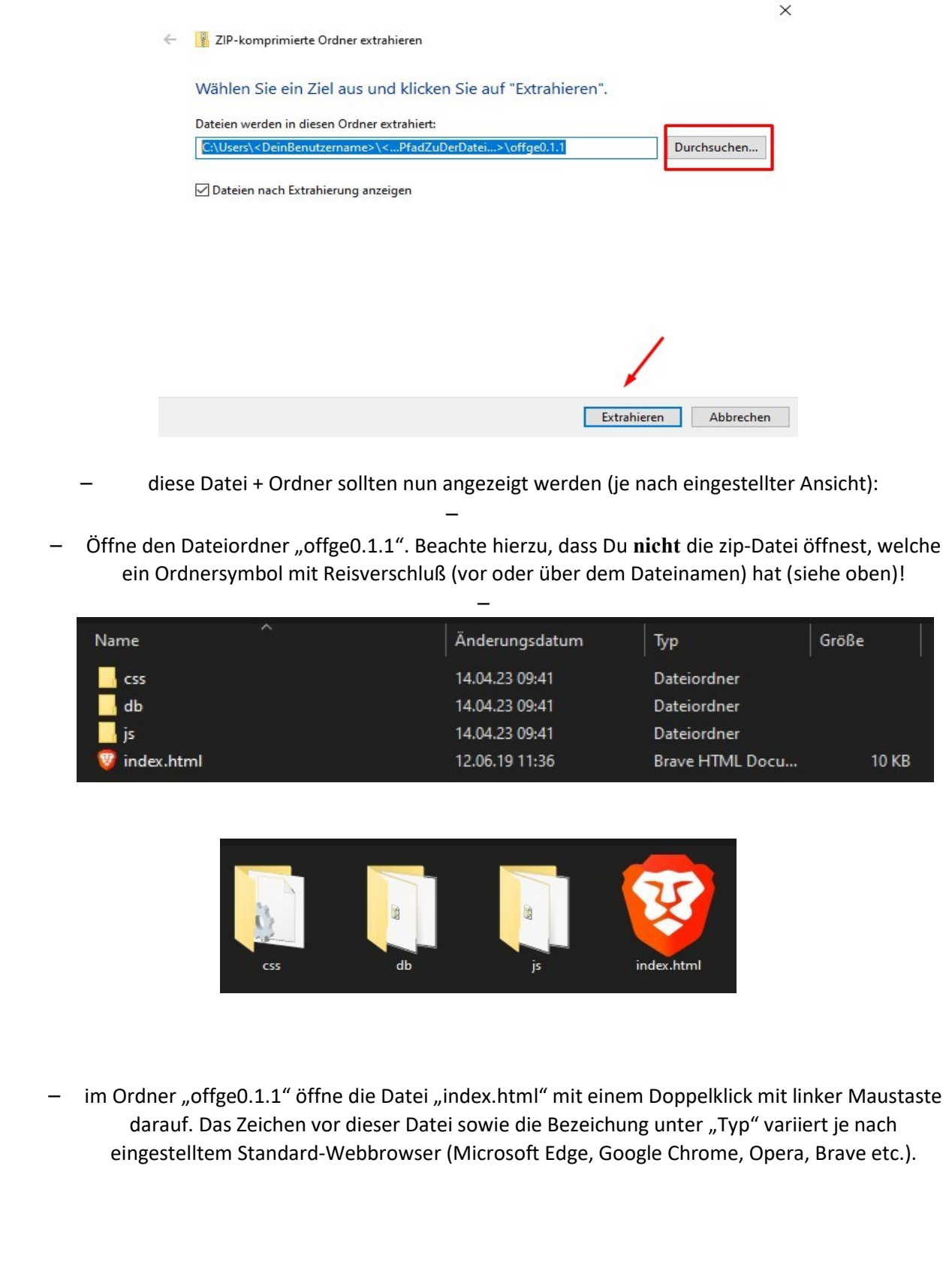

# **Chat-Eintrag Peter am 17.04.2023 um 22:23 Uhr**

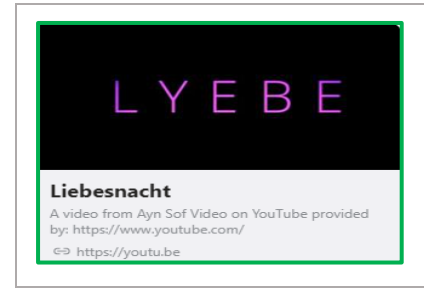

**Ayn Sof Video - Liebesnacht**

<https://youtu.be/QciBaKvfaVA>

**Chat-Eintrag Reto am 18.04.2023 um 12:05 Uhr** 

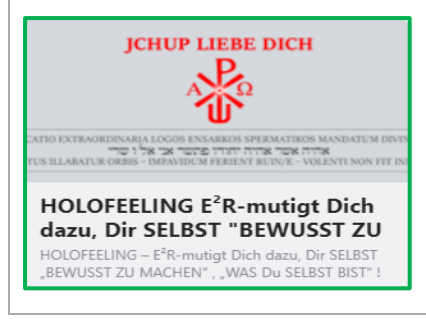

# **UPDATE HOLOFEELING E<sup>2</sup>R-mutigt Dich dazu, Dir SELBST "BEWUSST ZU MACHEN", "WAS Du SELBST BIST" !**

[https://holofeeling.online/holofeeling-e%c2%b2r-mutigt-dich-dazu](https://holofeeling.online/holofeeling-e%c2%b2r-mutigt-dich-dazu-dir-selbst-bewusst-zu-machen-was-du-selbst-bist/)[dir-selbst-bewusst-zu-machen-was-du-selbst-bist/](https://holofeeling.online/holofeeling-e%c2%b2r-mutigt-dich-dazu-dir-selbst-bewusst-zu-machen-was-du-selbst-bist/) 

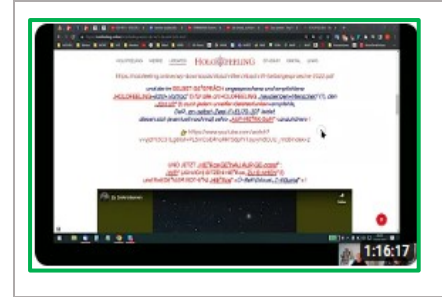

# **Selbstgespräch HOLOFEELING E<sup>2</sup>R-mutigt Dich dazu, Dir SELBST "BEWUSST ZU MACHEN", "WAS Du SELBST BIST" !**

<https://youtu.be/KGJi-jy7hJ0>

**Chat-Eintrag Reto am 18.04.2023 um 12:05 Uhr** 

[33] Die Sanftmütigen werden es sehen, sie werden sich freuen; ihr, die ihr Gott suchet, es lebe euer Herz!

# **M-AIN-E² lieben Geistesfunken...**

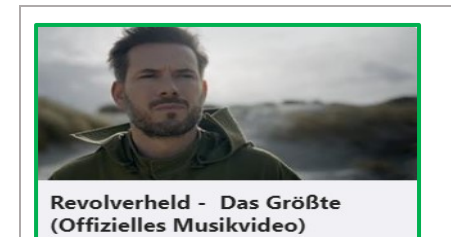

d on YouTube p

**Revolverheld - Das Größte (Offizielles Musikvideo)**

<https://youtu.be/ViM-9-rjI08>

**Text:** <https://genius.com/Revolverheld-das-grote-lyrics>

# **Chat-Eintrag Maddin am 19.04.2023 um 13:18 Uhr**

@Alle wer den Offline Gematrie-Explorer verwendet: Conny hat ein paar gravierende Fehler darin gefunden - bisher nur in der Übersichtstabelle der 22 Zeichen (sollten 27 Zeichen sein, ist aber noch ein Stand von 2019) - einige Beschreibungen zu den Zeichen (rot-/blau-Schreibung) sind falsch zugeordnet. Siehe hier Ist-Zustand:

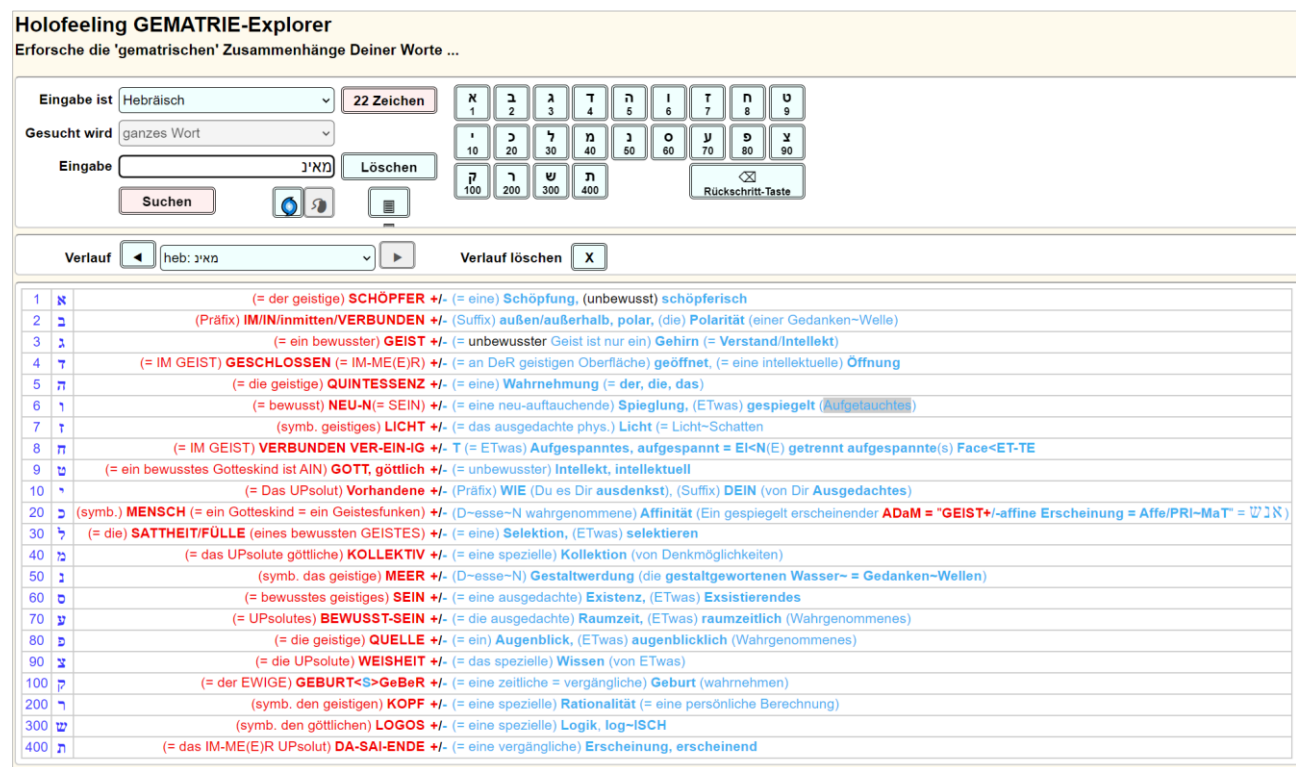

# Und hier Soll-Zustand:

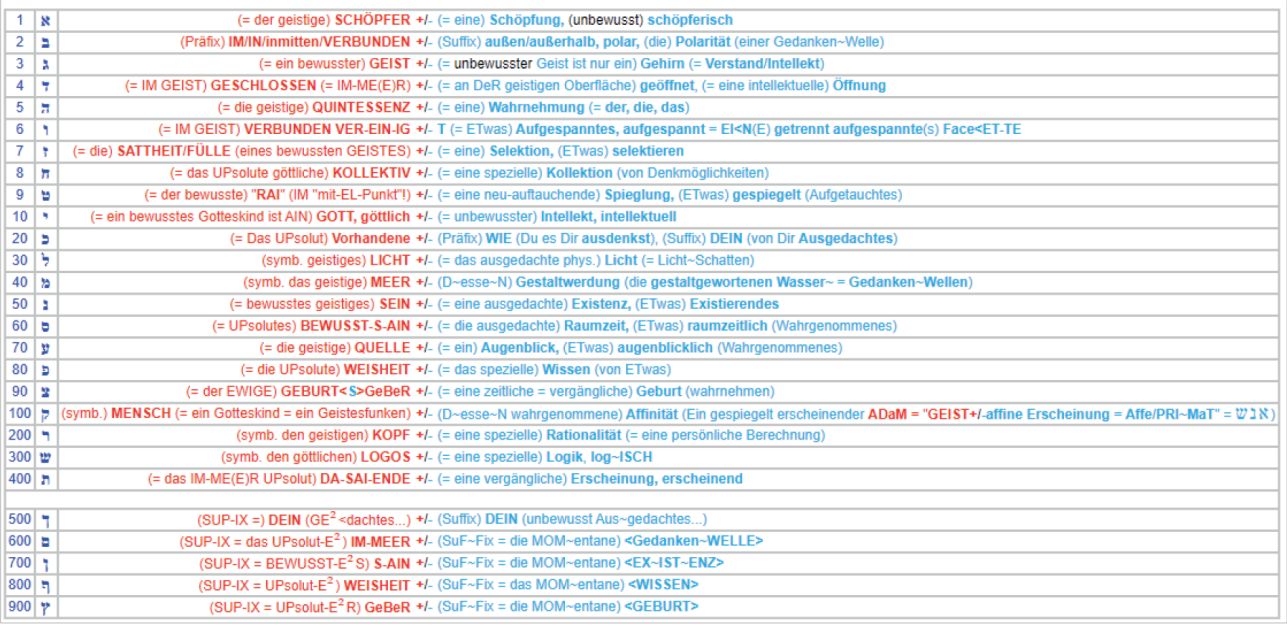

# **Chat-Eintrag Hanni am 19.04.2023 um 19:01 Uhr**

# **JCHUP und seine Geistesfunken**

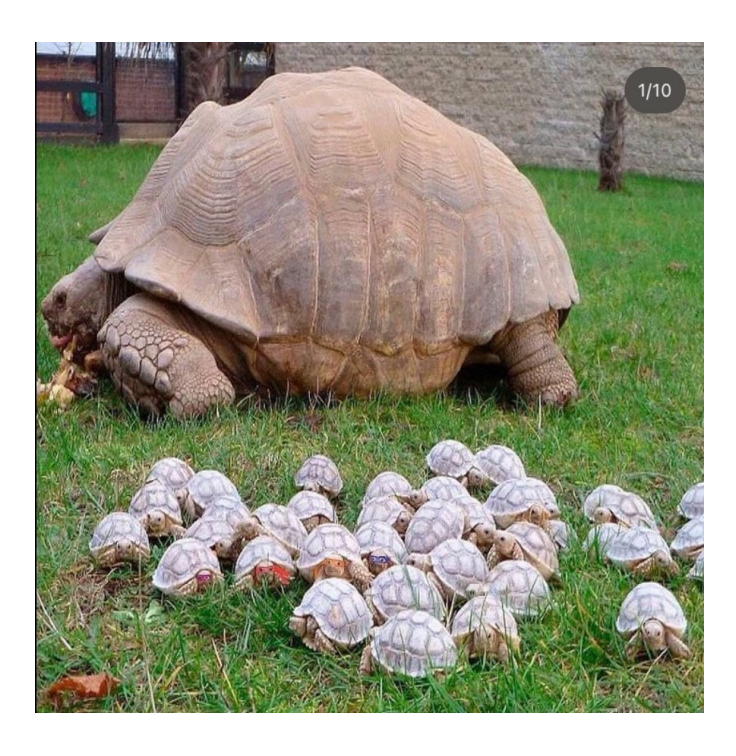

### **Chat-Eintrag Reto am 20.04.2023 um 13:38 Uhr**

# **HÖR-E² die ERSTEN ACH <~T MIN~U~TeN> !**

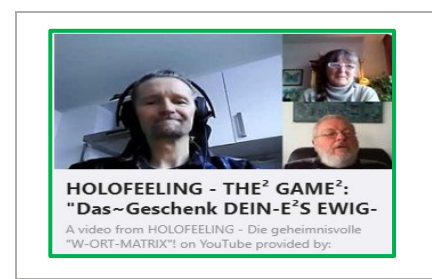

**Selbstgespräch HOLOFEELING - THE² GAME²: "Das~Geschenk DEIN-E²S EWIG-E²N LeBeN~S!**

<https://youtu.be/WduwKPG5VWE>

# **Chat-Eintrag Arthur am 20.04.2023 um 22:03 Uhr**

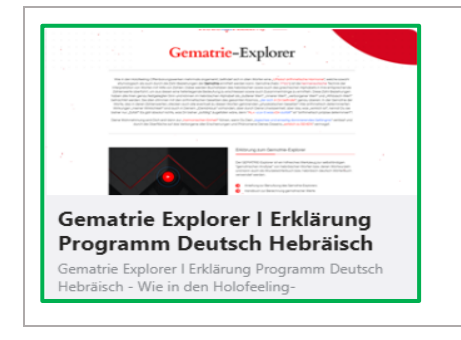

**Erklärung zum Gematrie-Explorer** <https://holofeeling.online/gematrie-explorer/>

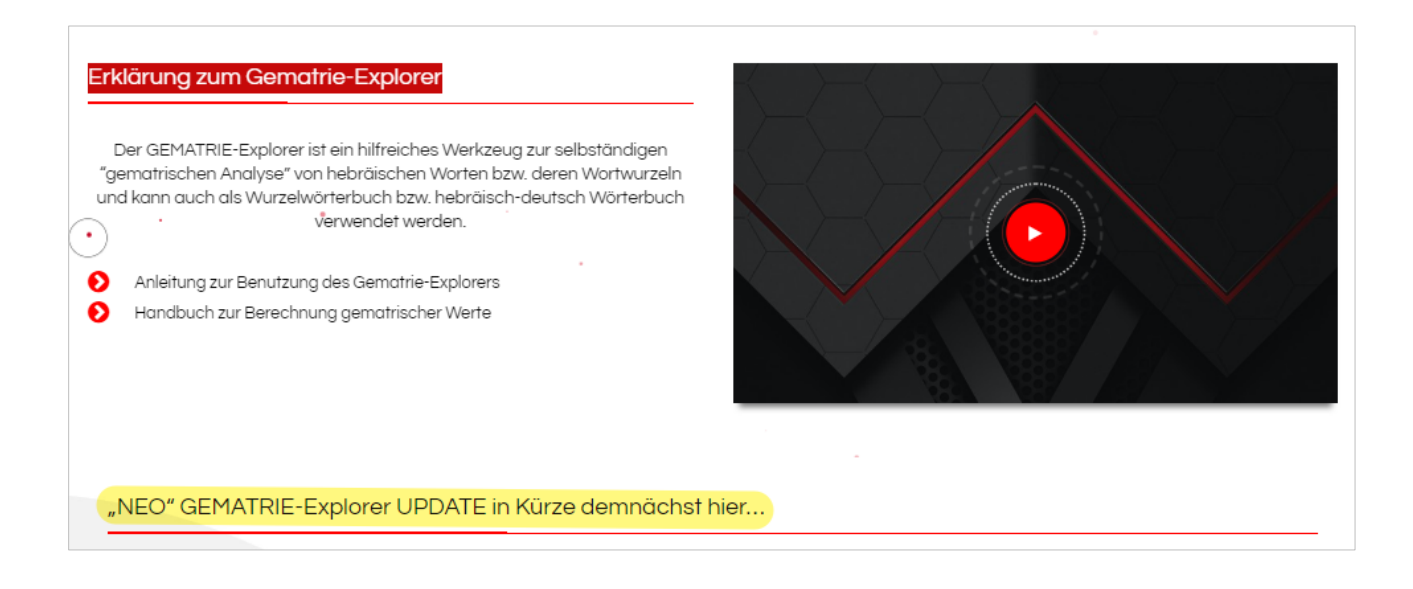

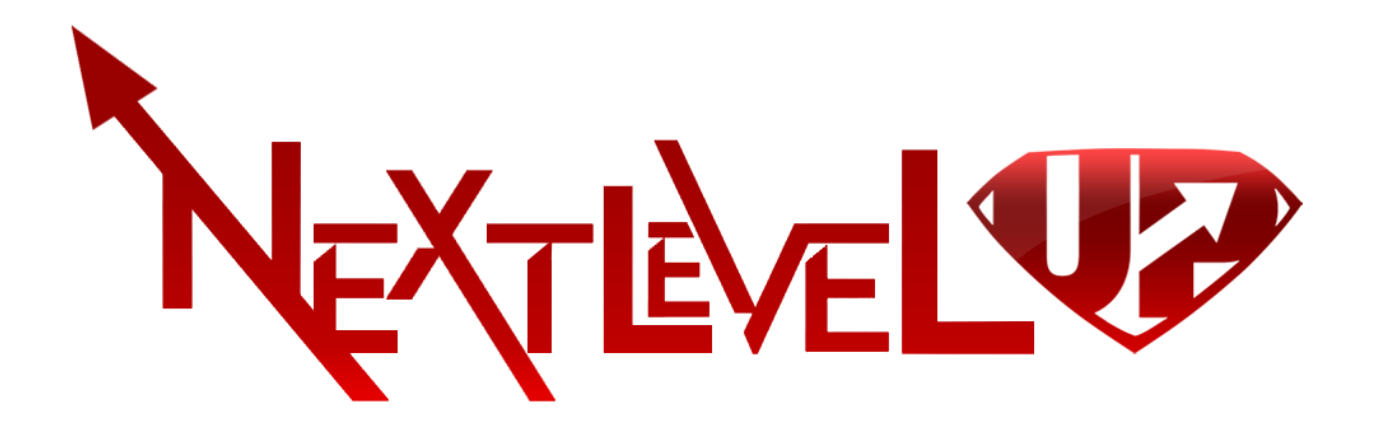

**Chat-Eintrag JCH am 21.04.2023 um 07:25 Uhr**

# **אם אינך מסוגל לרפא עצמך ,כיצד תרפא אחרים**

אם אינך מסוגל לרפא עצמך, כיצד תרפא אחרים? אם אינך מסוגל לעזור לעצמך איך תוכל לעזור לאחרים?

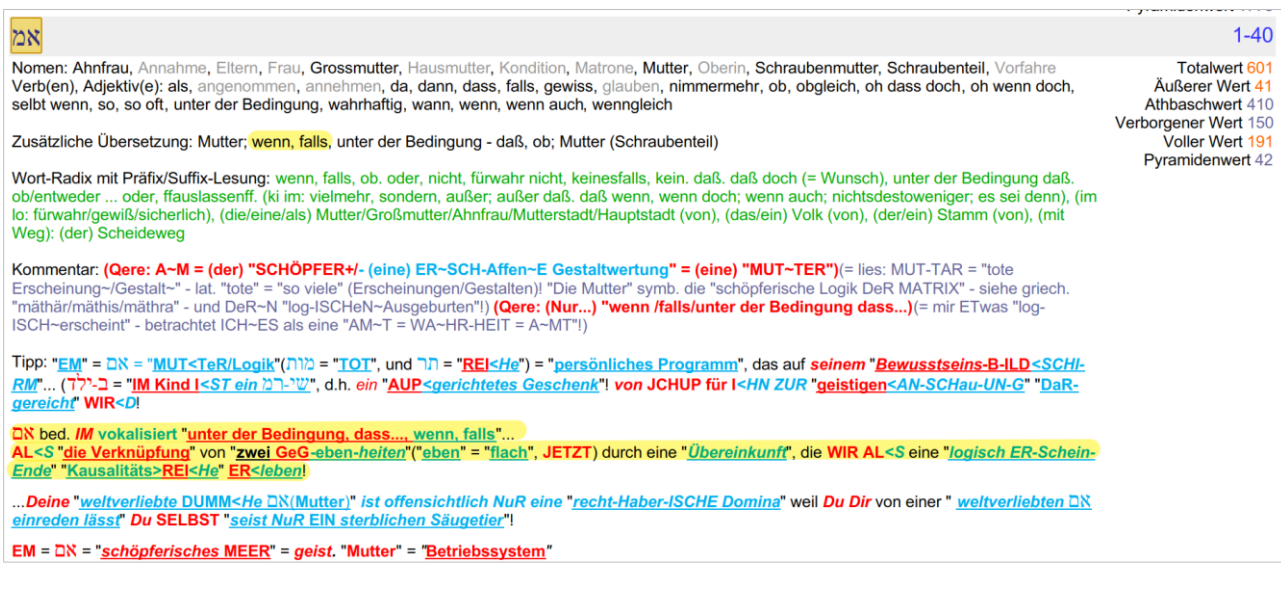

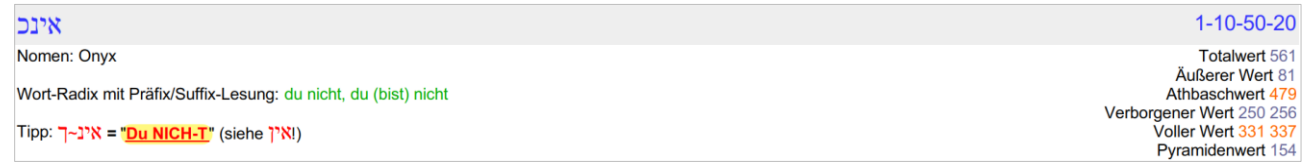

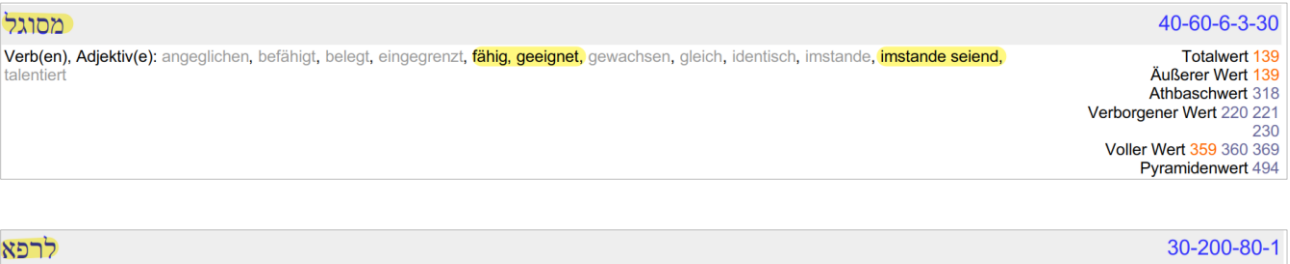

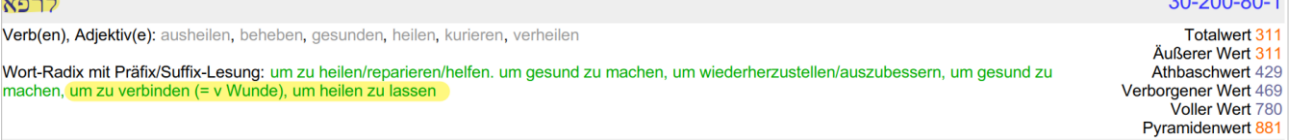

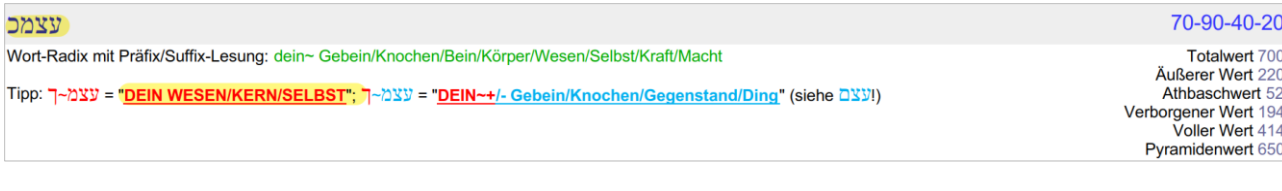

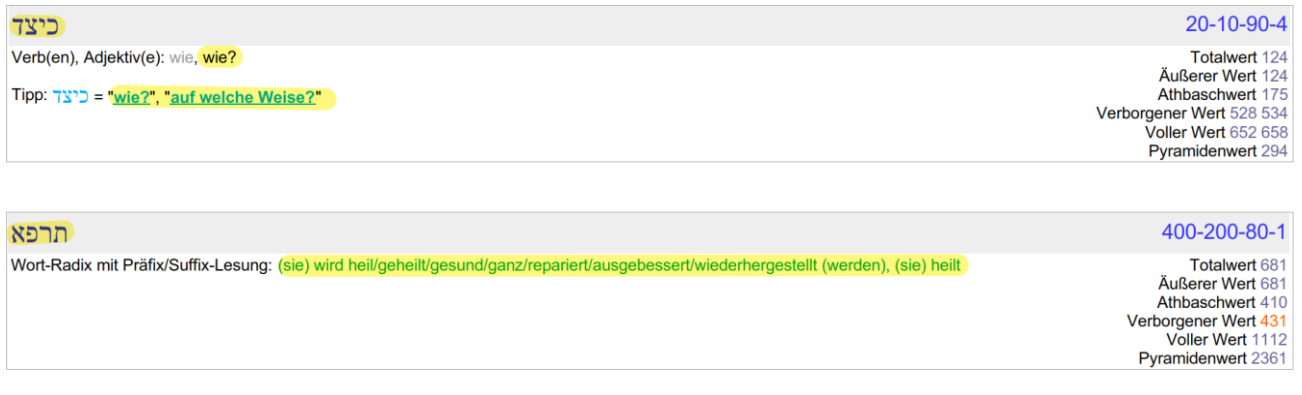

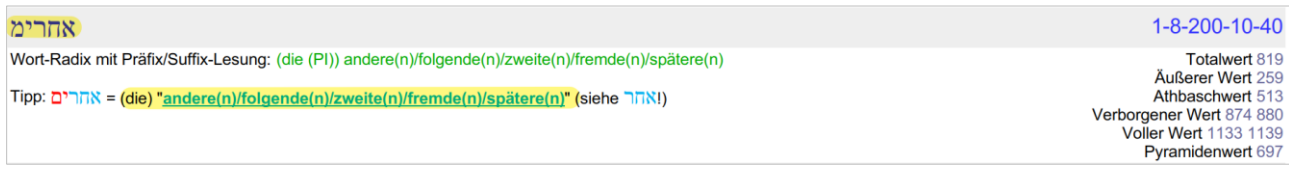

# **אם אינך מסוגל לעזור לעצמך איך תוכל לעזור לאחרים ?**

אם אינך מסוגל לרפא עצמך, כיצד תרפא אחרים? אם אינך מסוגל לעזור לעצמך איך תוכל לעזור לאחרים?

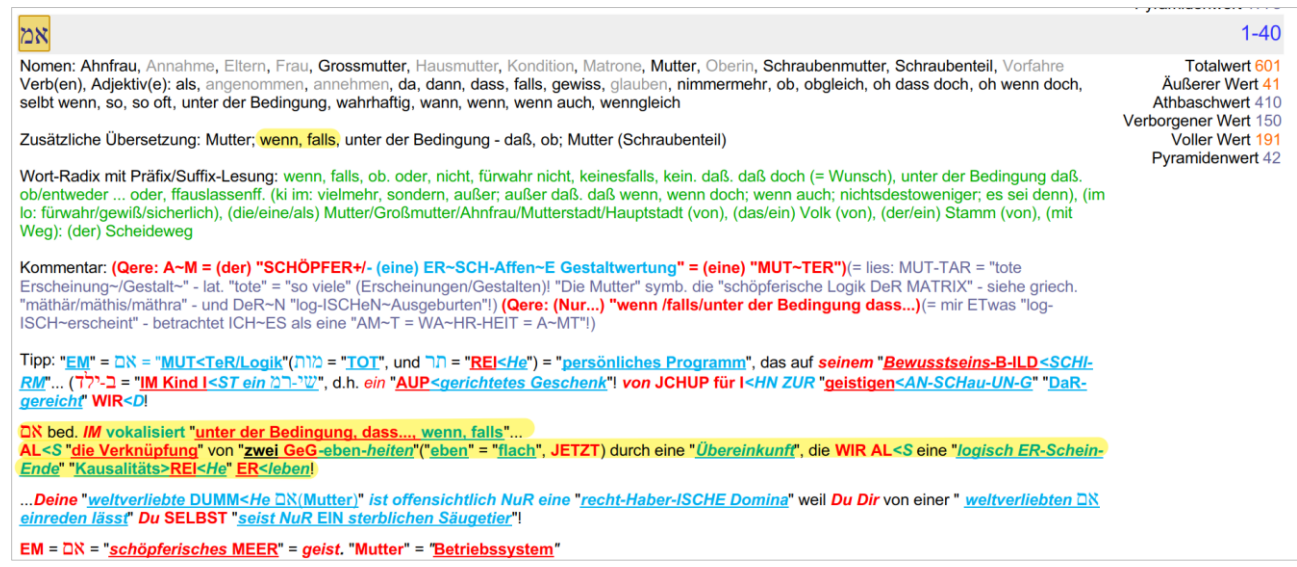

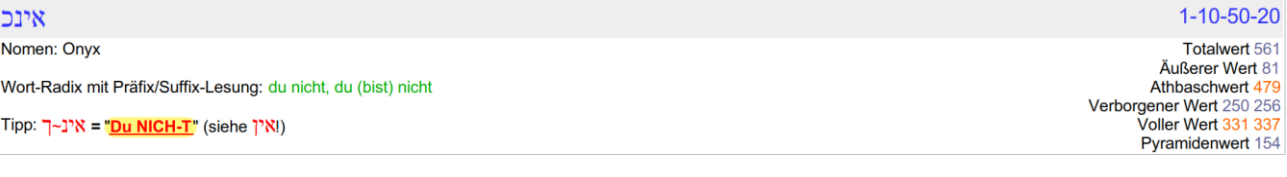

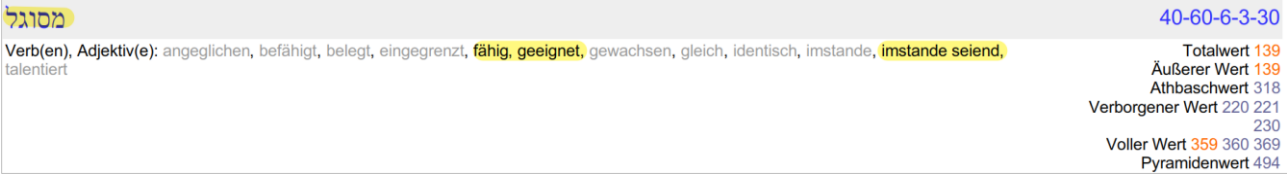

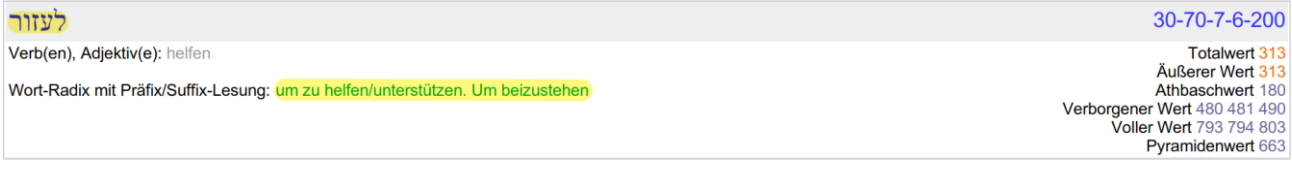

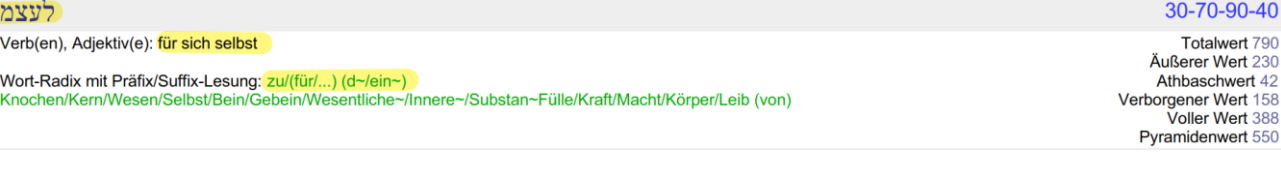

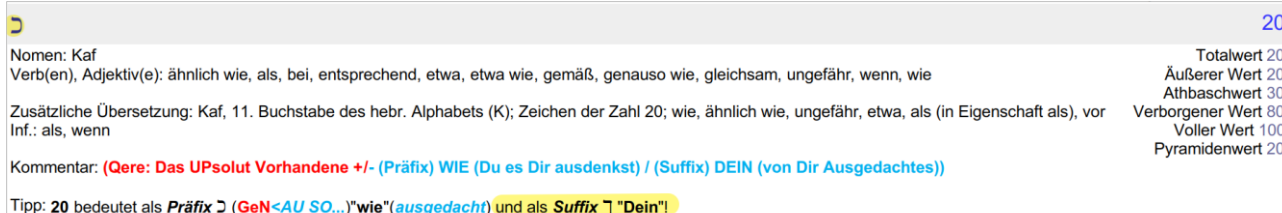

| ipp: 20 bedeutet als *Prafix ⊃* (<u>GeN≺AU SO...)"wie"(ausgedacht) und als Suffix | "|</u><br>|Die 20 steht für das "<u>HIER< ARCH-ISCHe"(</u>IT\ix = "<u>Weg")" GeG≺eN über</u>" von...<br>"<mark>Gott<Geist<log-ISCHeM Denker < U-ND dessen ausged</mark>

 $\overline{C}$ 

Tipp:

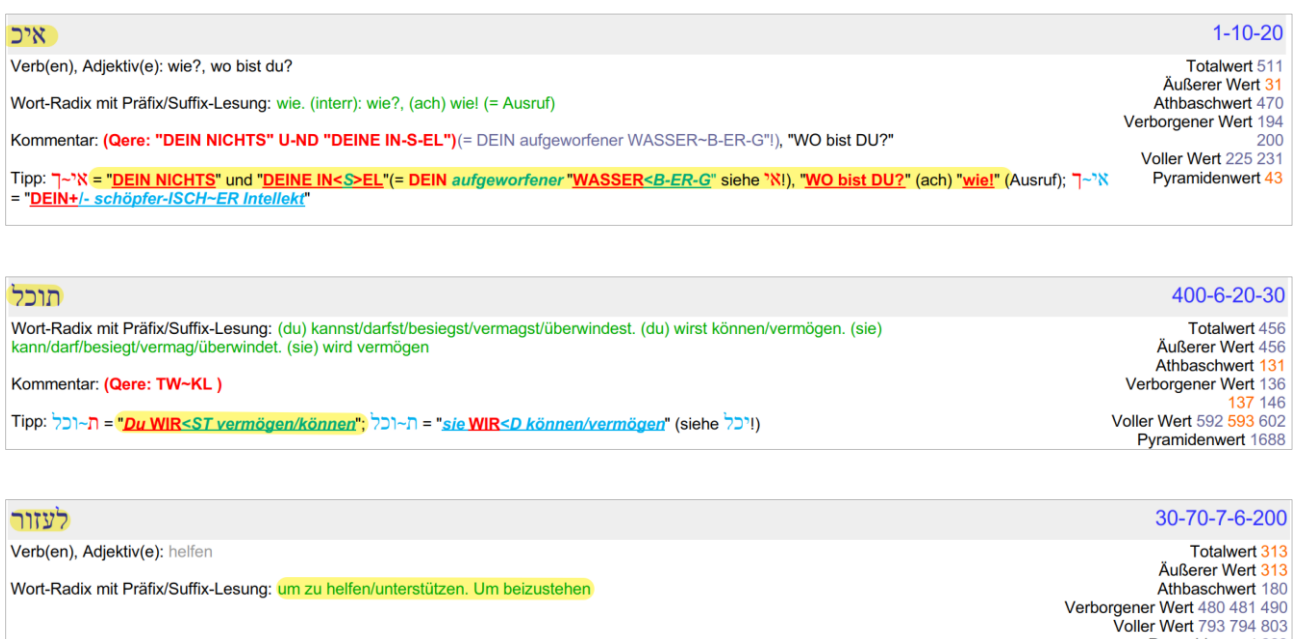

**לאחרימ** Wort-Radix mit Präfix/Suffix-Lesung: zu/(für/...) (d (PI)) andere~/folgende~/zweite~/fremde~/spätere~ Tipp: <u>לאחרים</u> = <u>"zul(für/...) (d (PI)) andere~/folgende~/zweite~/fremde~/spätere~"</u> (siehe "אחרים

30-1-8-200-10-40

Pyramidenwert 663

Totalwert 849<br>Äußerer Wert 289 Athbaschwert 533<br>Verborgener Wert 918 924<br>Voller Wert 1207 1213<br>Pyramidenwert 877

# **Chat-Eintrag JCH am 21.04.2023 um 07:33 Uhr**

Bertha Dudde - Buch 56 Kundgaben Nr. 4914 - 5021 **BD** 4924 30.6.u.1.u.2.7.1950 Unfähigkeit zum Erkennen

der Kundgaben .... Arbeit für Gott ....

# **Bertha Dudde BD 4924 - UNFÄHIGKEIT ZUM ERKENNEN DER KUNDGABEN .... ARBEIT FÜR GOTT ....**

<https://youtu.be/lVVGeuE-4NE> Text: [https://www.bertha](https://www.bertha-dudde.info/leseauswahl/wortgottes/07_HTML/4/4924.html)[dudde.info/leseauswahl/wortgottes/07\\_HTML/4/4924.html](https://www.bertha-dudde.info/leseauswahl/wortgottes/07_HTML/4/4924.html)

**Chat-Eintrag JCH am 21.04.2023 um 07:42 Uhr**

**JCH UP fordere von EUCH Geistesfunken <euren vollen Brösel~Einsatz>!**

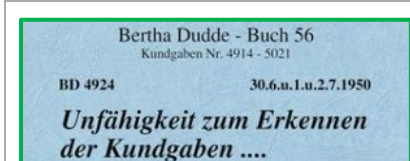

Arbeit für Gott ....

※ JCH UP fordere eueren vollen Einsatz - YouTube

42 seconds · Clipped by Udo Petscher · Original<br>video "BD 4924 - UNFÄHIGKEIT ZUM ERKENNEN

# **CLIP Udo Petscher JCH UP fordere eueren vollen Einsatz**

[https://www.youtube.com/clip/UgkxEVOsSjF-](https://www.youtube.com/clip/UgkxEVOsSjF-SMh4XAuwQqtC5G9ZfwxhzoA1)[SMh4XAuwQqtC5G9ZfwxhzoA1](https://www.youtube.com/clip/UgkxEVOsSjF-SMh4XAuwQqtC5G9ZfwxhzoA1)

**BD 4924 - UNFÄHIGKEIT ZUM ERKENNEN DER KUNDGABEN .... ARBEIT FÜR GOTT ....**

<https://youtu.be/lVVGeuE-4NE>

# **Chat-Eintrag Reto am 21.04.2023 um 12:05 Uhr**

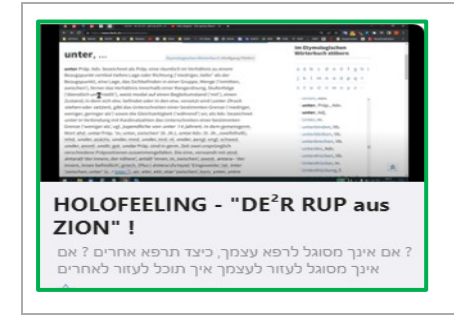

# **UPDATE HOLOFEELING – "DE²R RUP aus ZION" !**

<https://holofeeling.online/holofeeling-de%c2%b2r-rup-aus-zion/>

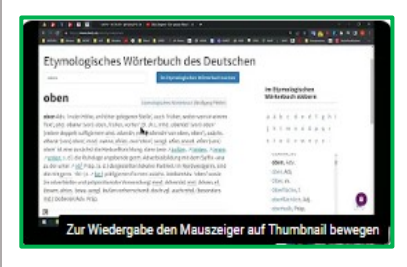

# **Selbstgespräch HOLOFEELING – "DE²R RUP aus ZION" !**

<https://youtu.be/X1iAYrGbsQE>

# **Chat-Eintrag Diana am 21.04.2023 um 12:59 Uhr**

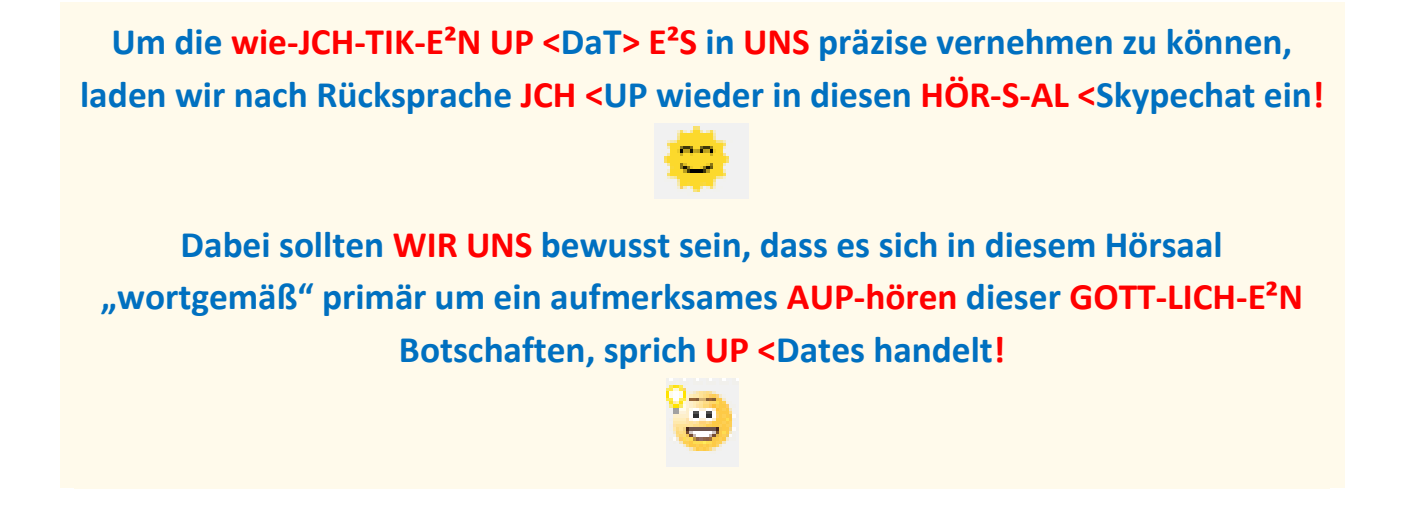

Diana Oberhänsli hat JCH U.P < ~~~~ zu dieser Unterhaltung hinzugefügt.

**Chat-Eintrag JCH am 21.04.2023 um 13:57 Uhr**

**<...U~ND wenn "sie"(diese 5-7-5~Affen) alle ersoffen SIN~D>.... "DA=N+~-N"(=θ) HÖRT "E²S"(?) WIE-DE²R "AUP"!** 

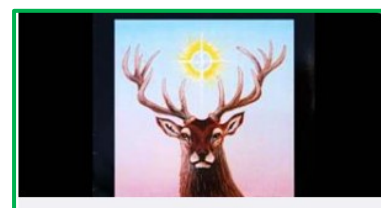

**%** ...."DA=N+~-N"(=θ) HÖRT E<sup>2</sup>S WIE-DE<sup>2</sup>R "AUP"! - YouTube 18 seconds · Clipped by Udo Petscher · Original<br>video "Ludwig Hirsch - Regen" by vantinmania

**CLIP Udo Petscher ...."DA=N+~-N"(=θ) HÖRT E²S WIE-DE²R "AUP"!**

[https://www.youtube.com/clip/UgkxV2bewAN1EsF6sKOvtLZHMP89v0e](https://www.youtube.com/clip/UgkxV2bewAN1EsF6sKOvtLZHMP89v0eDBdTs) **DBdTs** 

> **Ludwig Hirsch – Regen** <https://youtu.be/KebjdSKKVeY>

# **Chat-Eintrag Peter am 21.04.2023 um 22:44 Uhr**

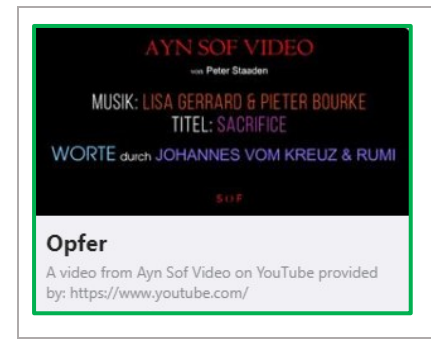

# **Ayn Sof Video - Opfer** <https://youtu.be/kgCIqS7JLHA>

# **Chat-Eintrag JCH am 22.04.2023 um 08:10 Uhr**

Bertha Dudde - Buch 56 Kundeaben Nr. 4914 - 5021

4.u.5.u.6.7.1950

**BD** 4925

Geistiger oder Buchstabensinn .... Abendmahl....

### **Bertha Dudde - BD 4925 - GEISTIGER ODER BUCHSTABENSINN .... ABENDMAHL ....**

<https://youtu.be/usLtt9512bM>

Text[: https://www.bertha](https://www.bertha-dudde.info/leseauswahl/wortgottes/07_HTML/4/4925.html)[dudde.info/leseauswahl/wortgottes/07\\_HTML/4/4925.html](https://www.bertha-dudde.info/leseauswahl/wortgottes/07_HTML/4/4925.html) 

# **Chat-Eintrag Riad am 22.04.2023 um 09:21 Uhr**

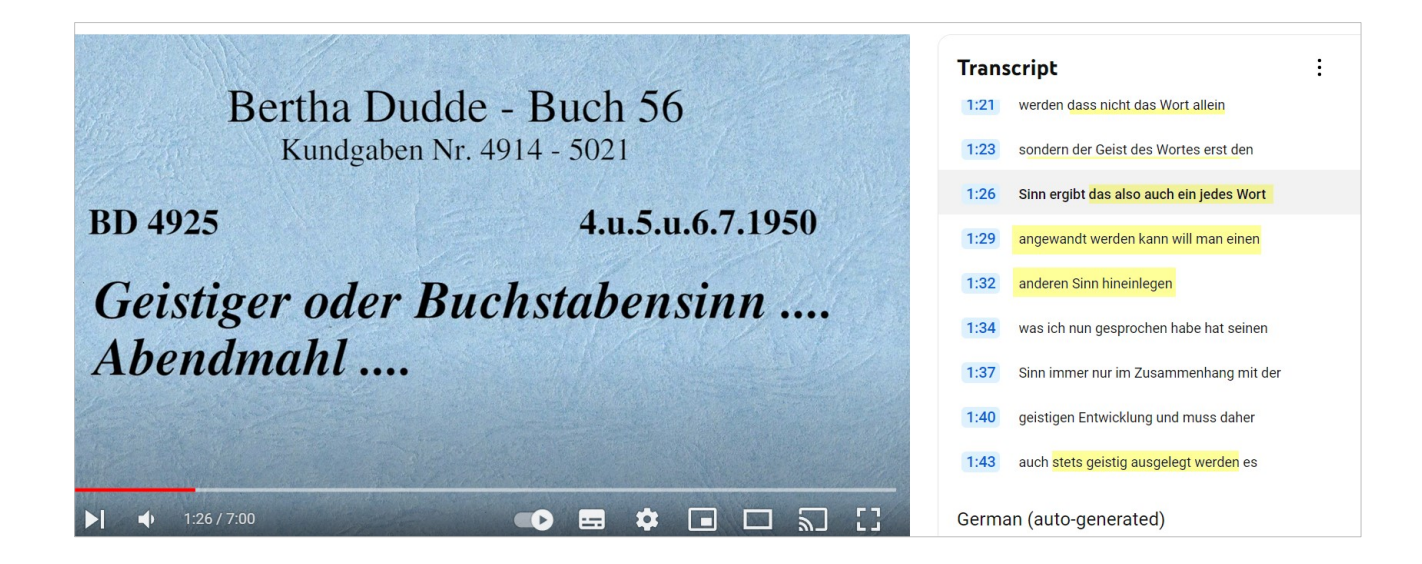

# **Chat-Eintrag JCH am 22.04.2023 um 09:51 Uhr**

# **UP JETZT <WEIß> ICH Geistefunken: "SCHMI-DT" bedeutet: MAIN-E² <logische~Gestaltwerdung>...**

Tipp:  $\frac{1}{2}$ שמי = "MEINE+/- log~ISCH~E Gestaltwerdung", "MEIN<NA~ME" (siehe עמי); שמי = "namentlich";

Dein "persönlicher DW" (= "Name + Geburtsradix"), den Du unbewusster Geist "TIER zur Zeit" AL<S Leser ausdenkst,

I<ST eine kleine "Iterations-Form >EL", die gleich einem "Fraktal-Generator Computer-Programms" Dein gesamtes "raumzeitlich RE -AL EM-Fund-enes" (RE = ער = "SCH-L>ECHT, UB>EL".... d.h. "Gott sein Ü-BeN" und EM = DN = "Mutter") "DA-Sein" IN Deinem "IN<divi>Du(Mikro)AL- Bewusstsein

 $ENT-F \leftrightarrow alt-ET'.$ 

(ET = עת Zeit "AL<S statische Erscheinung"!)

# **hängt IM-ME²R von "MAIN <EM" zu DeN~KeN benutzten "GL~AUB> E²N" UP!**

Tipp: דת = (eine) "geöffnete ER<Schein-UNG", "Glaube, Religion, Gesetz"...

Etwas "G-Laub<eN"(= n ) bedeutet: etwas "von Baum des LeBeN<s" "AB<gefallenes" im eigenen UN>Bewusstsein "Wirklichkeit" zuzusprechen. "DA Außen" WIR<D für Menschen "IM-ME(E)R<NUR DA-S los sein"... was sie sich "HIER&JETZT", "jeder EIN-ZeL<NE für s-ich selbst", "logisch ausrechnen und dann unbewusst-selbst-lug<ISCH ausdenken"!

Ein "zwanghaft-einseitiges Glaubens-System", das "IM<kriegerischen Widerspruch" zu anderen "Sichtweisen" steht, I<ST ein "geistloser, unheilvoller MeCH-ANI<S-muss"... ein phantasieloses und liebloses "Konstrukt-, Werte- und Interpretations-System", kurz: ein "normaler = normiert-denkender gottloser und damit auch geistloser Mensch"!

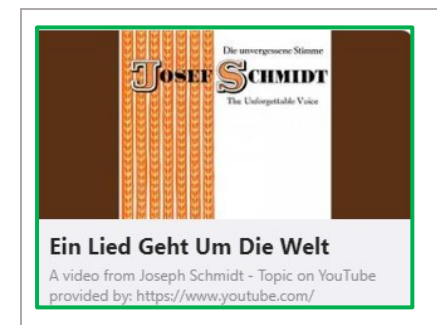

**Joseph Schmidt - Ein Lied Geht Um Die Welt** <https://youtu.be/yfPYJcRLroQ>

**Text:**

[https://www.musixmatch.com/de/songtext/Joseph-Schmidt/Ein-Lied](https://www.musixmatch.com/de/songtext/Joseph-Schmidt/Ein-Lied-geht-um-die-Welt-1933)[geht-um-die-Welt-1933](https://www.musixmatch.com/de/songtext/Joseph-Schmidt/Ein-Lied-geht-um-die-Welt-1933)

# **Das Gedicht meiner Sonne:**

Ich NUN von Dir hab ein Gedicht gemAcht, gleich einem Traum aus Tausend und einer NAcht.

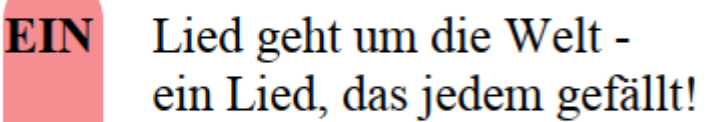

- **IBS** wird nie wirklich vergehn denn es dreht sich ewig im stehn!
- es nicht reine Harmonie? **IST** Es ist meine Schöpfungs-Symphonie!
- meiner Zeit währe ich NUN fast ertrunken - $IN$ nun aber bin ich in Gottes Melodie versunken!

**MIR** ist NUN plötzlich alles völlig klar мир was sein wird, was ist und auch was war. Lasse NUN alles mit mir geschehn denn in mir ging DEin Auge auf kann darum ALLES sehn:

> Bin fünf und fünf und Zehn! Bin auf einmal selbst J-H-W-H und weiß nicht wie mir das geschah!

# **Chat-Eintrag Reto am 22.04.2023 um 12:43 Uhr**

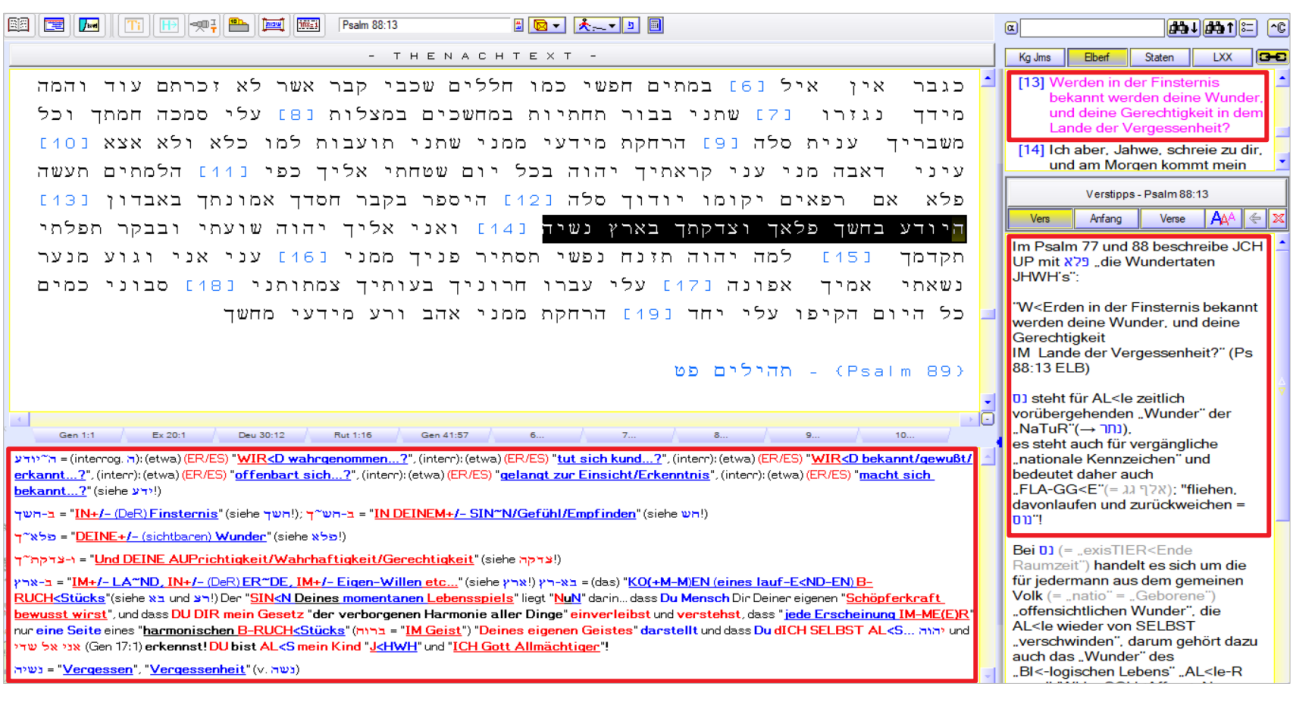

 $Bei$   $0$ ) (=  $exi$ sTIER<Ende Raumzeit") handelt es sich um die für jedermann aus dem gemeinen **Volk**  $(= .\text{natio} = .\text{Geborene}))$ "offensichtlichen Wunder", die AL<le wieder von SELBST "verschwinden", darum gehört dazu auch das "Wunder" des "BI<-logischen Lebens" "AL<le-R von JHWH erSCH<Affen<eN menschlichen Kreaturen"!

Dann gibt es noch nnn, das bedeutet "Verwunderung, Wunder, sich wundern, staunen", die Radix davon ist Dn und das bedeutet "Ganzheit, Vollständigkeit, Unbefangenheit, Unschuld, Einfalt"!

"אלף Wunder" können von einem "wachen Geist" bewusst SELBST.ER-W-Eck<T" und wahrgenommen werden, darum bedeutet אלף auch (für normale Menschen) "rätselhaft" und "Wunderkind = Gotteskind"! ER-kenne: 279 ist das !אלף Spiegel-B-ILD" von.

# **JCHUP LIEBE DICH**

VOCATIO EXTRAORDINARIA LOGOS ENSARKOS SPERMATIKOS MANDATUM DIVINUM אהיה אשר אהיה יחודו פתשר אני אל ו שדי SI TOTUS ILLABATUR ORBIS - IMPAVIDUM FERIENT RUIN/E - VOLENTI NON FIT INIURIA!

# **Ein Tipp zur Signatur von JCH UP:**

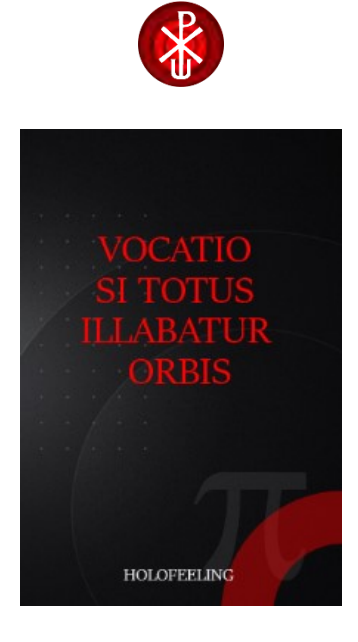

<https://holofeeling.online/wp-downloads/ebooks/VOCATIO.pdf>

# **Zu finden auf der HOLOFEELING HOMEPAGE unter "BEIWERKE"**